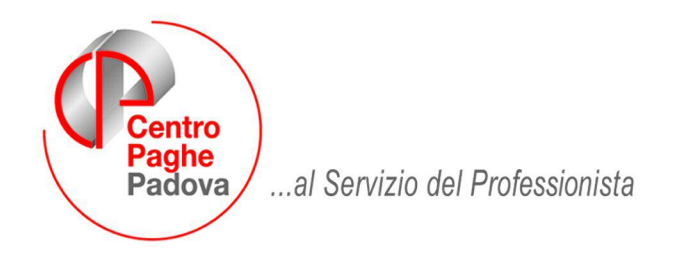

M:\Manuali\VARIE\Manuale\_MUT\_2.doc

## **DENUNCIA CASSA EDILE – M.U.T.**

E' stato aggiornato il programma per la creazione del supporto magnetico per la denuncia alla Cassa Edile secondo le specifiche per M.U.T..

Di seguito riportiamo, secondo le specifiche MUT, il tracciato e la relativa compilazione da parte del programma secondo le specifiche previste dalla nuova release 1.6.2.

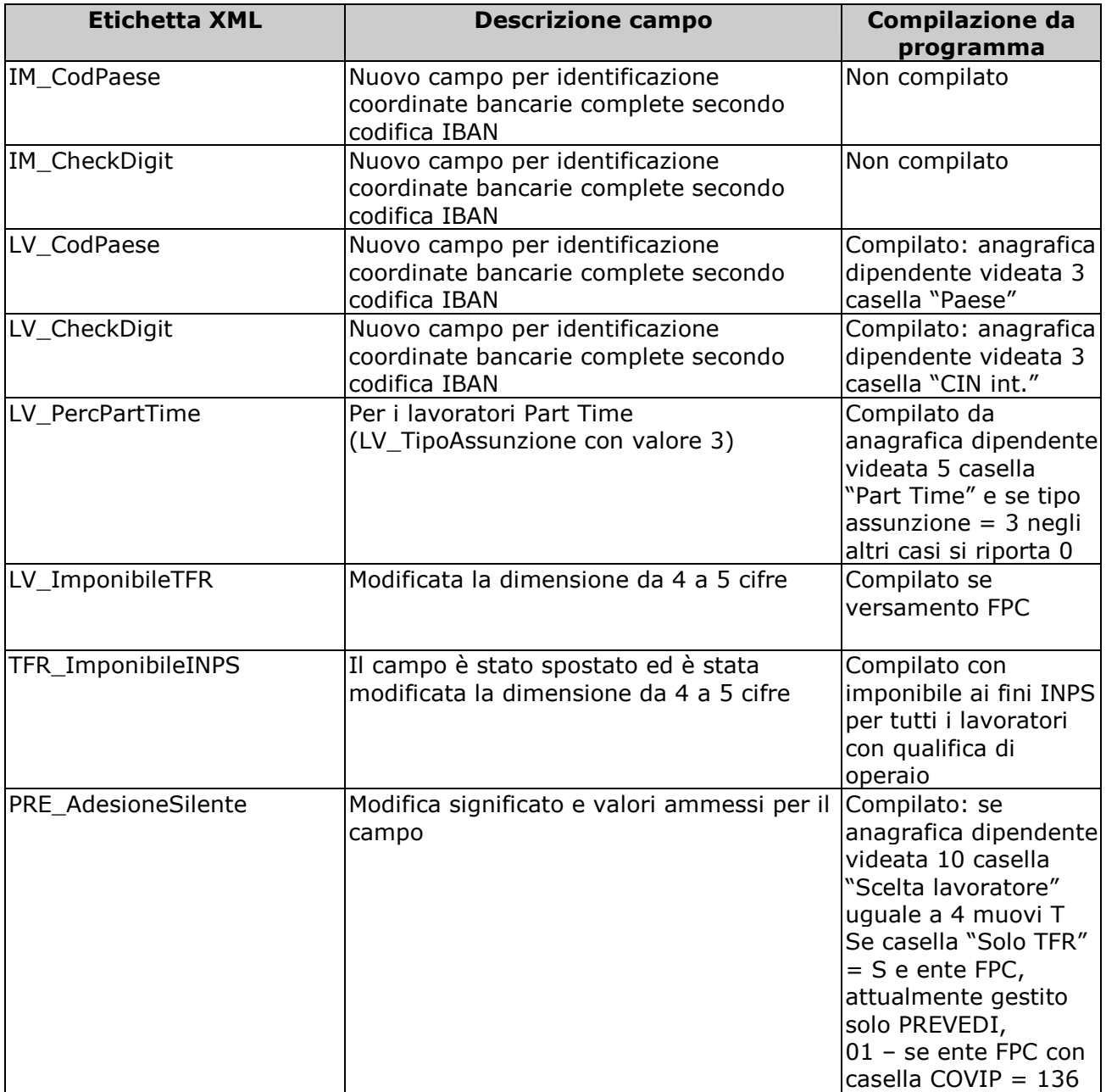

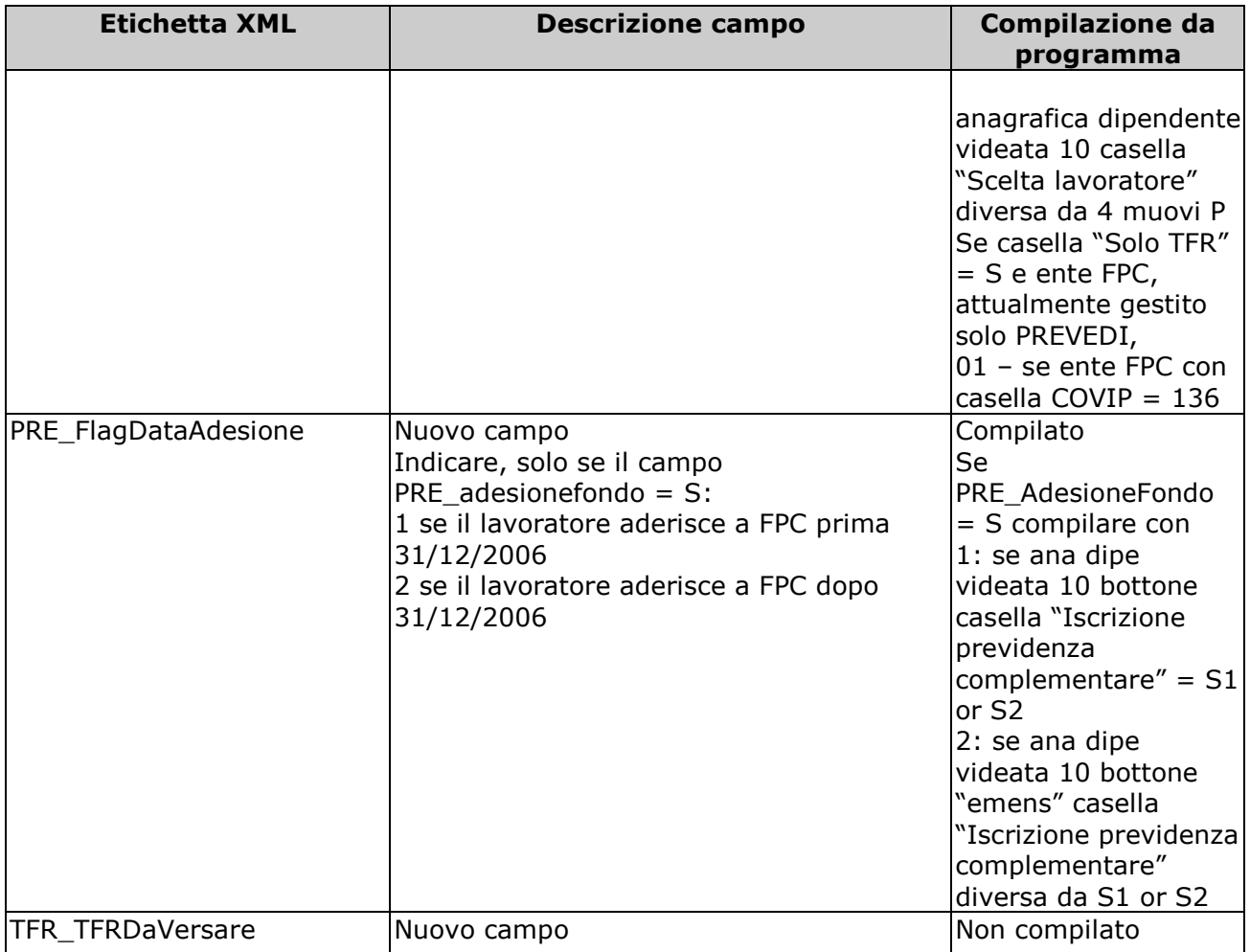